## ■ IoT Portal - DEV

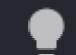

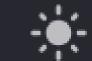

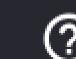

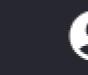

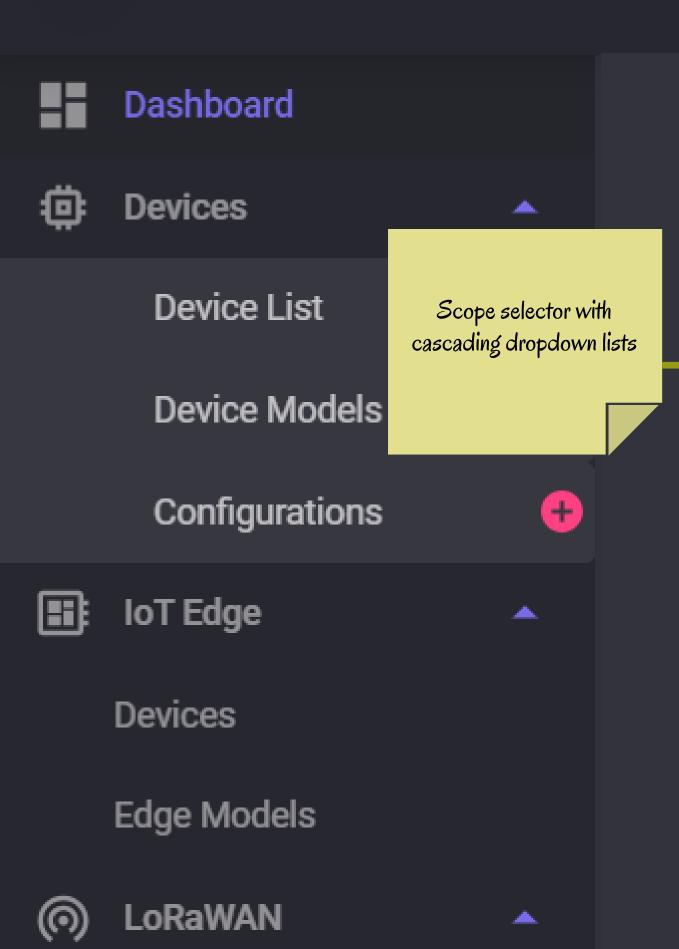

Concentrators

Settings

Device Tags

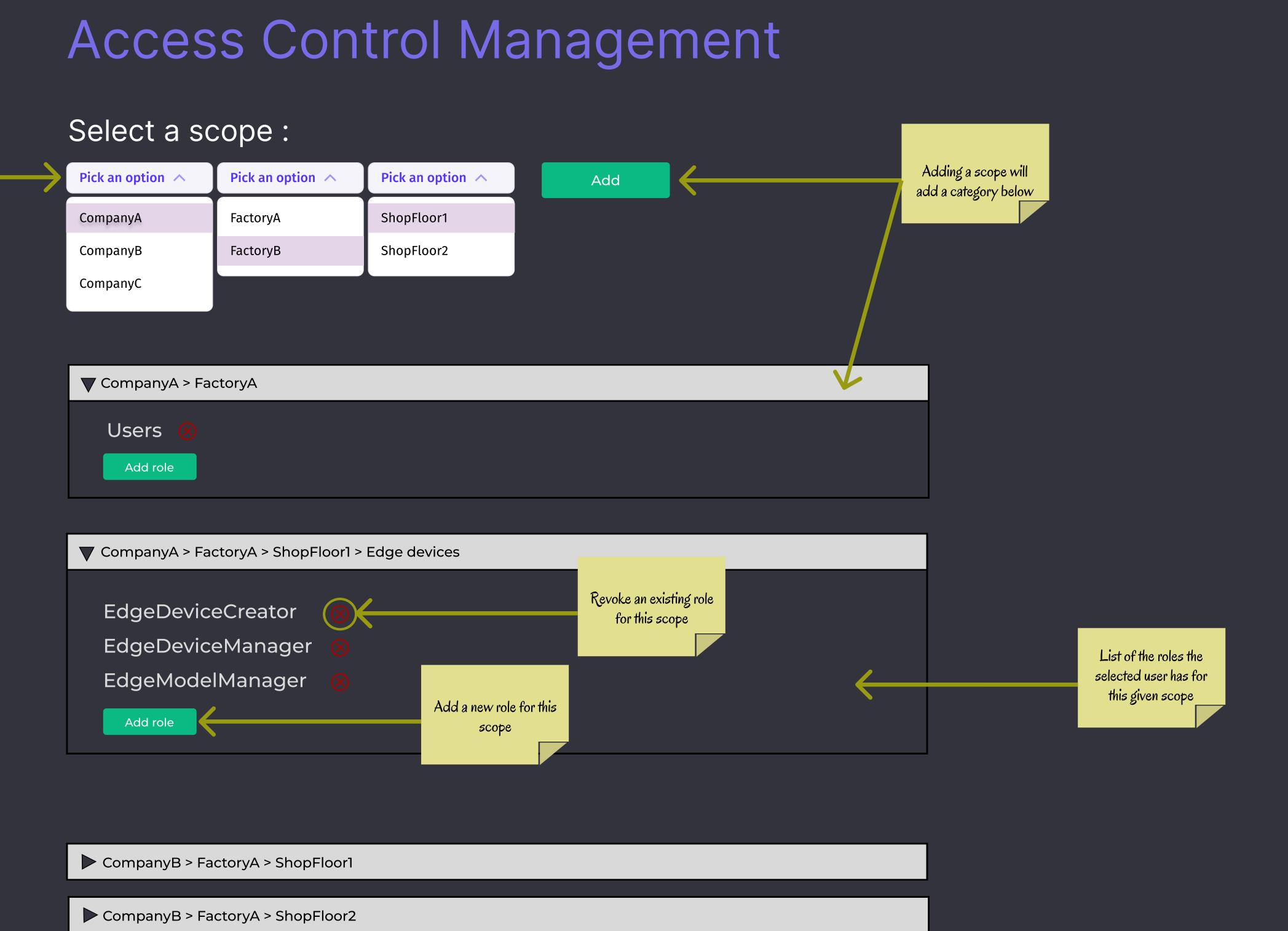

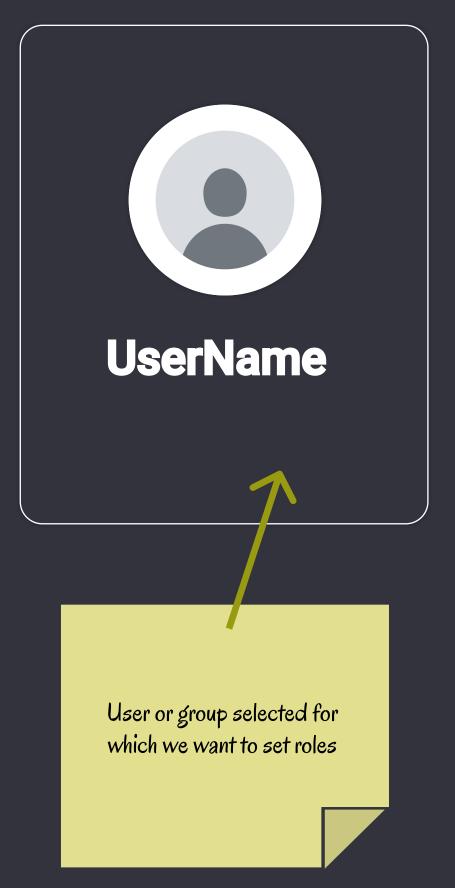